*Направление подготовки бакалавриата 15. 03. 02 «Технологические машины и оборудование» Профиль подготовки «Оборудование нефтегазопереработки» РПД Б1.Б12 «Инженерная графика»*

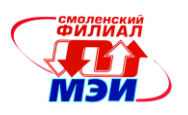

Приложение И.РПД Б1.Б.12 **Филиал федерального государственного бюджетного образовательного учреждения высшего образования «Национальный исследовательский университет «МЭИ» в г. Смоленске**

**УТВЕРЖДАЮ** Зам. директора филиала ФГБОУ ВО «НИУ «МЭИ» в г. Смоленске по учебно-методической работе В.В. Рожков  $2015$ **Thamas and** 

# **РАБОЧАЯ ПРОГРАММА ДИСЦИПЛИНЫ**

# **ИНЖЕНЕРНАЯ ГРАФИКА**

**(НАИМЕНОВАНИЕ ДИСЦИПЛИНЫ)**

# **Направление подготовки:15.03.02 «Технологические машины и оборудование»**

**Профиль подготовки: «Оборудование нефтегазопереработки»**

**Уровень высшего образования: бакалавриат**

**Нормативный срок обучения: 4 года**

**Смоленск – 2015 г.**

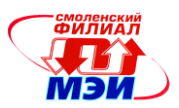

## **1.Перечень планируемых результатов обучения по дисциплине, соотнесенных с планируемыми результатами освоения образовательной программы**

**Целью освоения дисциплины** является подготовка обучающихся к проектноконструкторской деятельности по направлению подготовки 15.03.02 «Технологические машины и оборудование» посредством обеспечения этапов формирования компетенций, предусмотренных ФГОС, в части представленных ниже знаний, умений и навыков.

**Задачами дисциплины** является изучение понятийного аппарата дисциплины, основных теоретических положений и методов, привитие навыков применения теоретических знаний для решения практических задач.

Дисциплина направлена на формирование следующей профессиональной компетенции:

ПК – 6, характеризуемой «способностью разрабатывать рабочую проектную и техническую документацию, оформлять законченные проектно-конструкторские работы с проверкой соответствия разрабатываемых проектов и технической документации стандартам, техническим условиям и другим нормативным документам»

В результате изучения дисциплины студент должен:

#### **Знать:**

- Структуру стандартов ЕСКД, основы оформления конструкторской документации, принципы её разработки и использования, классификацию соединений деталей в машинах, типы разъемных и неразъемных соединений ;
- Назначение и возможности технических и программных средств компьютерной графики.

#### **Уметь:**

- Составлять техническую документацию;
- Использовать средства передачи научно-технической информации при изучении отечественного и зарубежного опыта по соответствующему профилю подготовки.

#### **Владеть:**

- Методами проекционного черчения, принципы конструирования деталей узлов, машин, механизмов, алгоритмами построения проекций геометрических объектов на плоскости;
- Способностью к систематическому изучению научно-технической информации, отечественного и зарубежного опыта согласно профилю подготовки.

### **2. Место дисциплины в структуре образовательной программы**

Дисциплина относится к базовой части дисциплин образовательной программы подготовки бакалавров по направлению 15.03.02 «Технологические машины и оборудование», профиля «Оборудование нефтегазопереработки».

В соответствии с учебным планом "Инженерная графика" базируется на графических дисциплинах школьного курса.

Знания, умения и навыки, полученные студентами в процессе изучения дисциплины, являются базой для изучения следующих дисциплин (практик):

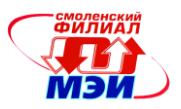

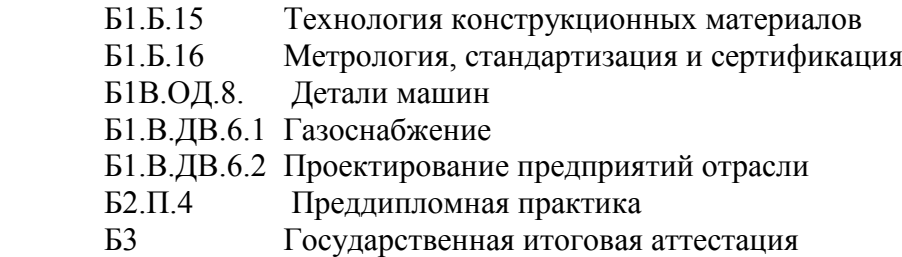

## **3. Объем дисциплины в зачетных единицах с указанием количества академических часов, выделенных на контактную работу обучающихся с преподавателем (по видам учебных занятий) и на самостоятельную работу обучающихся**

**Аудиторная работа**

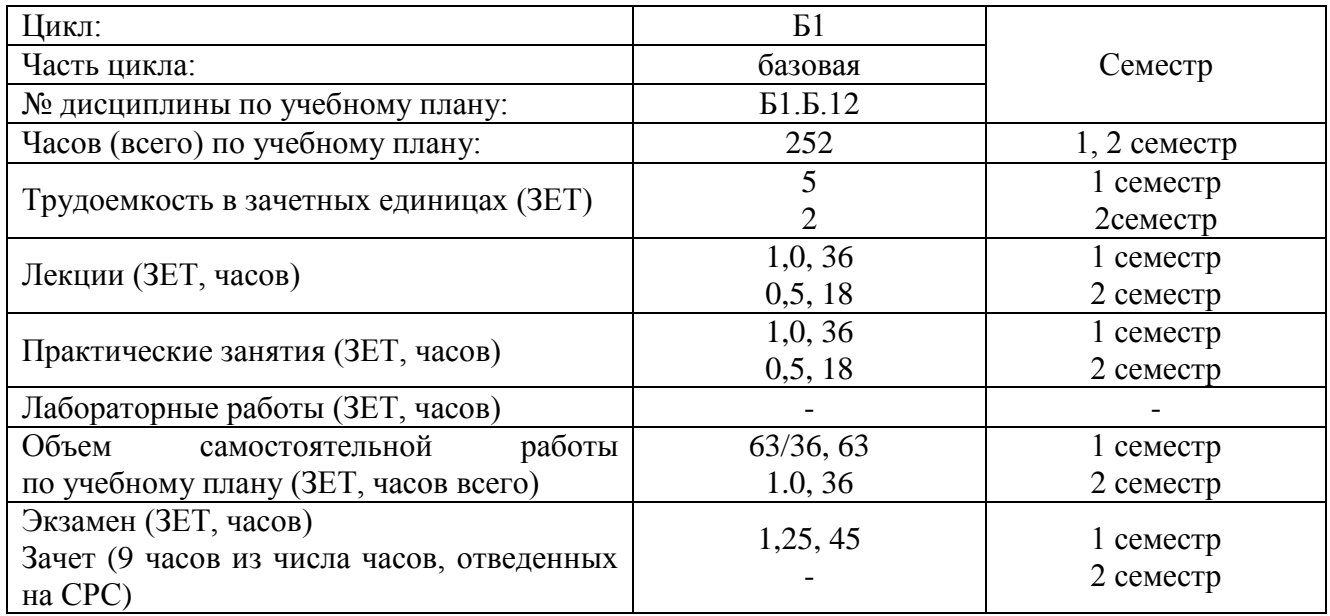

## **Самостоятельная работа студентов**

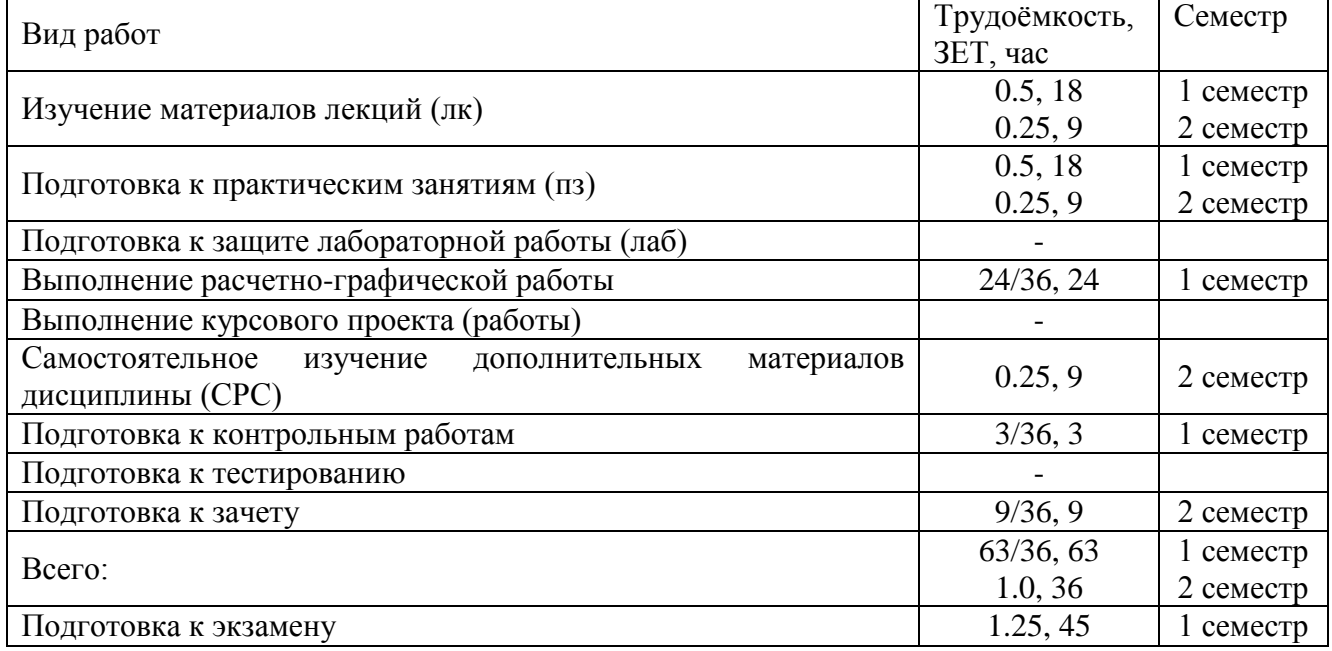

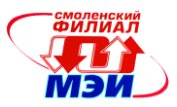

### **4. Содержание дисциплины, структурированное по темам с указанием отведенного на них количества академических часов и видов учебных занятий**

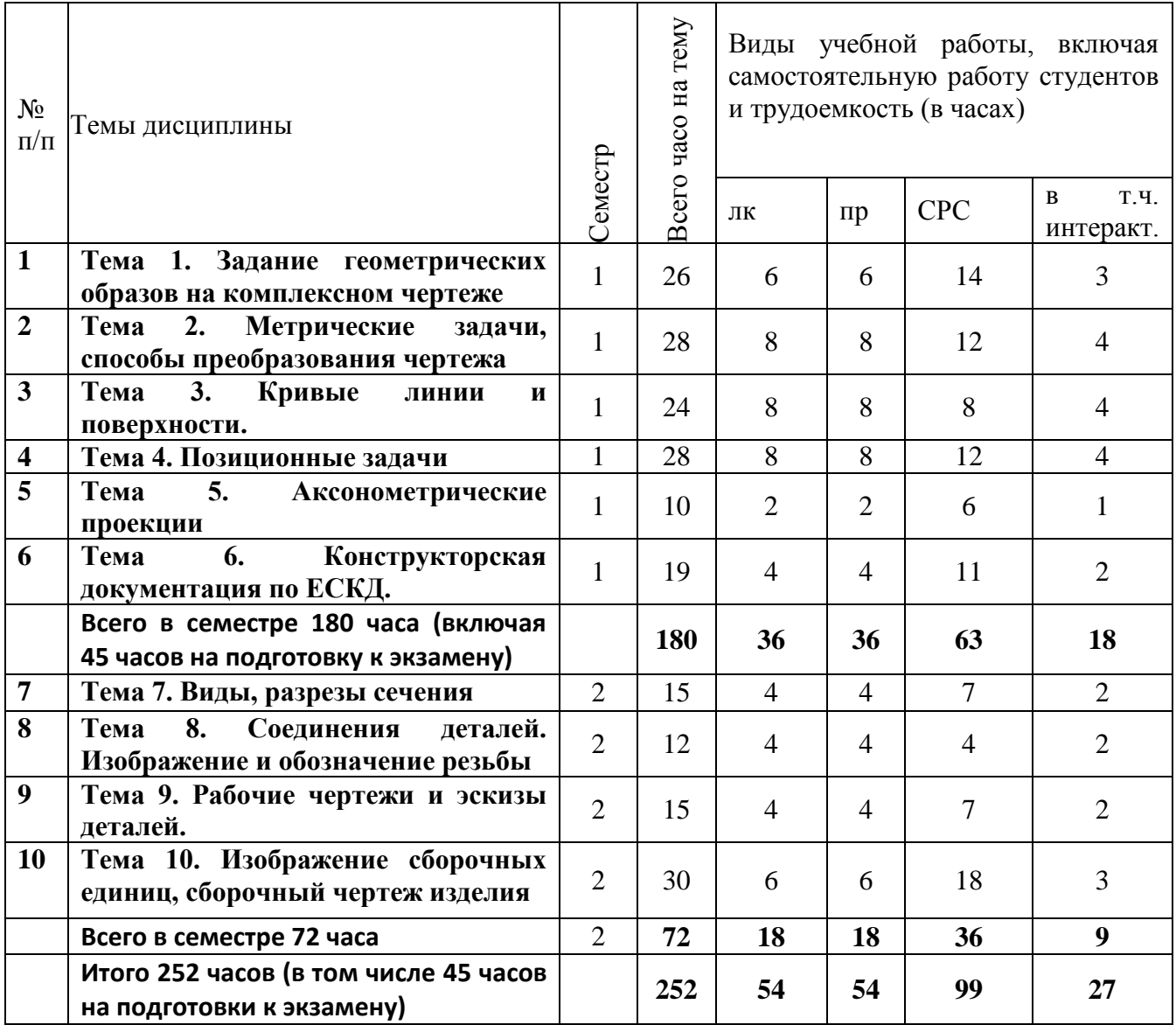

### **Содержание по видам учебных занятий**

**1 семестр.**

#### **Тема 1. Задание геометрических образов на комплексном чертеже**

**Лекция 1.** Введение. Основные геометрические образы и понятия. Виды проекций. Метод координат на комплексном чертеже Монжа.(2 часа).

**Лекция 2.** Частные и общие положения прямых и плоскостей. Следы прямых и плоскостей(2 часа).

**Лекция 3.** Взаимное расположение двух прямых. Конкурирующие точки. Теорема о проекции прямого угла.(2 часа)

**Практическое занятие.1**. Обзор ГОСТов. Решение задач на метод координат на примере точек.(2 часа. В том числе инртерактивная форма обучения: обсуждение вопросов образования проекций точек -1 час).

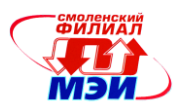

**Практическре занятие 2.** Частные и общие положения прямых и плоскостей. Следы прямых и плоскостей (2 часа. В том числе инртерактивная форма обучения: использование электронного учебного материала в виде презентации -1 час).

**Практическое занятие 3**.Взаимное расположение двух прямых. Конкурирующие точки. Теорема о проекции прямого угла.(2 часа. В том числе инртерактивная форма обучения: дискуссия и использование мультимедийного материала -1 час).

**Самостоятельная работа 1.** На самостоятельную работу по теме 1 предусмотрено 14 часов. Изучение материалов лекций 1-3 (3 часа). Подготовка к практическим занятиям (3 часа). Подготовка к выполнению и защите расчётно-графической работы, части №1 «Линии и шрифты»(4 часа) Подготовка к выполнению и защите расчётно-графической работы, части №2 «Метод координат» (изучение методических указаний, отработка теоретического материала темы №2 (4 часа).

**Текущий контроль** – устный опрос при проведении защиты расчётно-графической работы, части №1 «Линии и шрифты» и расчётно-графической работы, части №2 "Метод координат".

#### **Тема 2. Метрические задачи, способы преобразования чертежа**

**Лекция 4.** Метрические задачи. Две основные М.З. Способ замены плоскостей проекций. Четыре основные задачи преобразования комплексного чертежа.(2 часа).

**Лекция 5.** Преобразование комплексного чертежа способом вращения вокруг проецирующей оси. Плоско-параллельное перемещение. Вращение вокруг прямой линии уровня.(2 часа).

**Лекция 6.** Определение расстояний и величин углов. Расстояние от точки до прямой, плоскости, поверхности. Построение нормалей и касательных плоскостей к поверхностям (2 часа).

**Лекция 7.** Определение угла между двумя прямыми, прямой и плоскостью, двумя плоскостями (2 часа).

**Практическое занятие 4.** Метрические задачи. Две основные М.З. Способ замены плоскостей проекций. Четыре основные задачи преобразования комплексного чертежа.(2 часа. В том числе инртерактивная форма обучения: использование электронного учебного материала-1 час).

**Практическое занятие 5.** Преобразование комплексного чертежа способом вращения вокруг проецирующей оси. Плоско-параллельное перемещение. Вращение вокруг прямой линии уровня.(2 часа. В том числе инртерактивная форма обучения: использование электронного учебного материала в виде презентации -1 час).

**Практическое занятие 6.** Определение расстояний и величин углов. Расстояние от точки до прямой, плоскости, поверхности. Построение нормалей и касательных плоскостей к поверхностям (2 часа. В том числе инртерактивная форма обучения: дискуссия с использованием наглядных пособий-моделей -1 час).

**Практическое занятие 7.** Определение угла между двумя прямыми, прямой и плоскостью, двумя плоскостями(2 часа. В том числе инртерактивная форма обучения: дискуссия с использованием наглядных пособий-моделей -1 час).

**Самостоятельная работа 2.** Самостоятельная работа студента при изучении данной темы занимает всего 12 часов. Изучение материалов лекций 4-7 (4 часа). Подготовка к практическим занятиям (4 часа). Подготовка к выполнению и защите расчётно-графической работы, части №3 «Метрические задачи» (4 часа).

**Текущий контроль** – устный опрос по изучаемой теме и при проведении защиты расчётнографической работы, части №3 «Метрические задачи».

#### **Тема 3. Кривые линии и поверхности**

**Лекция 8.** Плоские и пространственные кривые линии. Способы задания поверхностей. Определитель поверхности. Многогранники (2 часа).

**Лекция 9.** Линейчатые поверхности. Классификация. Л.П. с плоскостью параллелизма и Л.П. второго порядка. Точки и линии на Л.П.(2 часа).

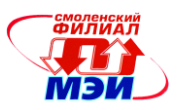

**Лекция 10.** Поверхности вращения. Главные линии на П.В. (2 часа).

**Лекция 11.**Торовые поверхности, их сечения. Циклические и каналовые поверхности. Развертки поверхности (2 часа).

**Практическое занятие 8.** Плоские и пространственные кривые линии. Способы задания поверхностей. Определитель поверхности. Многогранники (2 часа. В том числе инртерактивная форма обучения: беседа при выполнении задания -1 час).

**Практическое занятие 9.** Линейчатые поверхности. Точки и линии на Л.П (2 часа. В том числе инртерактивная форма обучения: дискуссия с использованием электронного учебного материала в виде презентации -1 час).

**Практическое занятие 10.** Поверхности вращения. Главные линии на П.В (2 часа. В том числе инртерактивная форма обучения: дискуссия с использованием электронного учебного материала в виде презентации -1 час).

**Практическое занятие 11.** Торовые поверхности, их сечения. Циклические и каналовые поверхности. Развертки поверхности (2 часа. В том числе инртерактивная форма обучения: обсуждение алгоритма образования торовых поверхностей и использование мультимедийного **Самостоятельная работа 3.** На самостоятельную работу по теме 3 предусмотрено 8 часов. Изучение материала лекций 8-11 по теме "Кривые линии и поверхности"(4 часа). Подготовка к практическим занятиям (4 часа)

**Текущий контроль** – устный опрос по теме "Кривые линии и поверхности".

### **Тема 4. Позиционные задачи**

**Лекция 12.** Позиционные задачи и их типы. Две главные П.З.(2 часа)

**Лекция 13.** Проецирующие геометрические образы. Пересечение прямой общего положения с поверхностями. Конические сечения (2 часа).

**Лекция 14.** Метод вспомогательных секущих плоскостей (2 часа).

**Лекция 15.** Соосные поверхности. Метод вспомогательных секущих сфер. Теорема Монжа (2 часа).

**Практическое занятие 12.** Позиционные задачи и их типы. Две главные П.З (2 часа. В том числе инртерактивная форма обучения: обсуждение алгоритма решения задач, использование мультимедийного материала и учебного материала в виде презентации -1 час).

**Практическое занятие 13.** Проецирующие геометрические образы. Пересечение прямой общего положения с поверхностями. Конические сечения (2 часа. В том числе инртерактивная форма обучения: групповая дискуссия -1 час).

**Практическое занятие 14.** Метод вспомогательных секущих плоскостей (2 часа. В том числе инртерактивная форма обучения: групповая дискуссия и использование электронного учебного материала в виде презентации -1 час).

**Практическое занятие 15.** Соосные поверхности. Метод вспомогательных секущих сфер. Теорема Монжа (2 часа. В том числе инртерактивная форма обучения: обсуждение алгоритма решения задач, использование мультимедийного материала и учебного материала в виде презентации -1 час).

**Самостоятельная работа 4.** Самостоятельная работа студента при изучении темы 4 занимает всего 12 часов. Изучение материалов лекций 8-11 (4 часа). Подготовка к практическим занятиям (4 часа). Подготовка к выполнению и защите расчётно-графической работы, части №4 «Пересечение поверхностей» (4 часа).

**Текущий контроль** – устный опрос при проведении защиты расчётно-графической работы, части №4 «Пересечение поверхностей»

### **Тема 5. Аксонометрические проекции.**

**Лекция 16.** Стандартные аксонометрические проекции (2 часа).

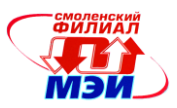

**Практическое занятие 16.** Решение задач по теме **"**Стандартные аксонометрические проекции" (2 часа. В том числе инртерактивная форма обучения: доклад учащегося и его обсуждение -1 час). **Самостоятельная работа 5.** Самостоятельная работа студента при изучении данной темы занимает всего 6 часов. Изучение материала лекции 16 (1 час). Подготовка к практическому занятию (1 час). Подготовка к выполнению расчетно-графической работы, части №5 "Группа геометрических тел. Проекции аксонометрические." (4 часа).

**Текущий контроль** – устный опрос по изучаемой теме и при проведении защиты расчётнографической работы, части №5 «Проекции аксонометрические».

### **Тема 6. Конструкторская документация и оформление чертежей по ЕСКД.**

**Лекция 17**. Виды конструкторской документации. Правила выполнения чертежей по ЕСКД(2 часа).

**Лекция 18.** Нанесение размеров на чертежах(2 часа).

**Практическое занятие 17.** Правила выполнения чертежей по ЕСКД (2 часа. В том числе инртерактивная форма обучения: доклады учащихся с использованием электронного учебного материала в виде презентации, их обсуждение -2 часа).

**Практическое занятие 18.** Нанесение размеров на чертежах. Контрольная работа "Выполнение чертежа плоской детали, нанесение конструктивных, координирующих и габаритных размеров". (2 часа).

**Самостоятельная работа 6.** Самостоятельная работа студента при изучении данной темы занимает всего 11 часов. Изучение материалов лекций 17-18 (2 часа). Подготовка к практическому занятию (2 часа). Подготовка к выполнению и защите расчётно-графической работы, части №6 «Нанесение размеров» (4 часа). Подготовка к контрольной работе «Нанесение размеров» (3 часа).

**Текущий контроль** – контрольная работа. Устный опрос при проведении защиты расчётнографической работы, части №6 «Нанесение размеров».

# **2 семестр.**

### **Тема 7. Виды, разрезы сечения**

**Лекция 19.** Знакомство с программой Компас. Виды основные и дополнительные. Сечения, наклонные сечения (2 часа).

**Лекция 20.** Разрезы, классификация разрезов(2 часа).

**Практическое занятие 19.** Знакомство с программой Компас. Виды основные и дополнительные. Сечения, наклонные сечения(2 часа. В том числе инртерактивная форма обучения: использование электронного учебного материала по освоению программы Компас- 1 час).

**Практическое занятие 20.** Разрезы, классификация разрезов в программе Компас (2 часа. В том числе инртерактивная форма обучения: обсуждение использования электронного учебника Азбука Компас- 1 час).

**Самостоятельная работа 7.** Самостоятельная работа студентов по теме 7 составляет 7 часов. Изучение материалов лекций 19-20 (2 часа). Подготовка к практическим занятиям (2 часа), самостоятельное изучение материала по теме «Сечения вала» (3 часа).

**Текущий контроль** – устный опрос при проведении практических занятий.

# **Тема 8. Соединения деталей. Изображение и обозначение резьбы**

**Лекция 21.** Разъемные и неразъемные соединения. Параметры резьбы.(2часа)

**Лекция 22.** Резьбовые соединения.(2 часа)

**Практическое занятие 21.** Разъемные и неразъемные соединения. Параметры резьбы в программе Компас (2 часа. В том числе инртерактивная форма обучения: обсуждение использования электронного учебника Азбука Компас - 1 час)

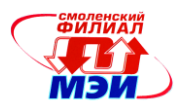

**Практическое занятие 22.** Резьбовые соединения в программе Компас (2 часа. В том числе интерактивная форма обучения: обсуждение использования электронного учебника Азбука Компас - 1 час).

**Самостоятельная работа 8.**Самостоятельная работа студентов по теме 8 составляет 4 часа. Изучение материалов лекций 21-22 (2 часа). Подготовка к практическим занятиям (2 часа). **Текущий контроль** – устный опрос при проведении практических занятий.

## **Тема 9. Рабочие чертежи и эскизы деталей.**

**Лекция 23.**Эскизы деталей (2 часа).

**Лекция 24.**Основные требования к оформлению рабочих чертежей деталей (2 часа).

**Практическое занятие 23.** Выполнение эскизы деталей (2 часа)

**Практическое занятие 24.** Выполнение рабочих чертежей деталей в программе Компас (2 часа. В том числе инртерактивная форма обучения: обсуждение возможности изготовления деталей по эскизам, выполненным на п.з.№ 23- 2 часа).

**Самостоятельная работа 9.**Самостоятельная работа студентов по теме 9 составляет 7 часов. Изучение материалов лекций 23-24 (2 часа). Подготовка к практическим занятиям (2 часа), самостоятельное изучение материала в программе Компас «Рабочий чертеж детали» (3 часа). **Текущий контроль** – устный опрос при проведении практических занятий.

### **Тема 10. Изображение сборочных единиц, сборочный чертеж изделия**

**Лекция 25.** Чертеж сборочный.(2 часа)

**Лекция 26.** Выполнение деталировки. (2часа).

**Лекция 27.** 3D- моделирование (2 часа).

**Практическое занятие 25.** Чертеж сборочный в программе Компас (2 часа. В том числе инртерактивная форма обучения: групповая дискуссия по теме работы с чертежами сборочными - 1 час).

**Практическое занятие 26.** Выполнение деталировки в программе Компас (2 часа. В том числе инртерактивная форма обучения: обсуждение использования приложений пргшраммы Компас - 1 час).

**Практическое занятие 27.** 3D - моделирование в программе Компас (2 часа. В том числе инртерактивная форма обучения: обсуждение использования электронного учебника Азбука Компас3D - 1 час).

**Самостоятельная работа 10.** Самостоятельная работа студентов по теме 10 составляет 18 часов. Изучение материалов лекций 25-27 (3 часа). Подготовка к практическим занятиям (3 часа) Самостоятельное изучение материала в программе Компас «Деталирование» (3 часа). Подготовка к зачету с оценкой (9 часов).

**Текущий контроль -** устный опрос при проведении практических занятий.

Практические занятия №1-12, 16-17, 19-23, 25-27 (27 часов) проводятся в интерактивной форме с использованием бригадного метода выполнения задания с разграничением функциональных обязанностей студента при выполнении задания по применению методов контроля качества – анализ исходных данных, выбор метода анализа, построение диаграммы или графика, возможная оптимизация, обсуждение преимущества и недостатков и области применения. Затем усилия объединяются, и организуется активный диалог студентов с преподавателем и между собой для подведения итогов решения задания и практической части реализации модели.

## **Промежуточная аттестация по дисциплине в 1 семестре: экзамен Промежуточная аттестация по дисциплине во 2 семестре: зачет с оценкой**

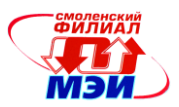

Изучение дисциплины заканчивается экзаменом (1 семестр) и зачетом с оценкой (2 семестр). Экзамен (зачет) проводится в соответствии с Положением о зачетной и экзаменационной сессиях в НИУ МЭИ и инструктивным письмом от 14.05.2012 г. № И-23.

## **5. Перечень учебно-методического обеспечения для самостоятельной работы обучающихся по дисциплине**

Для обеспечения самостоятельной работы разработаны: демонстрационные слайды лекций по дисциплине, методические указания к выполнению расчетно-графических работ (Приложение).

### **6. Фонд оценочных средств для проведения промежуточной аттестации обучающихся по дисциплине**

### **6.1 Перечень компетенций с указанием этапов их формирования**

При освоении дисциплины формируются следующие профессиональные компетенции ПК-6

Указанные компетенции формируются в соответствии со следующими этапами:

1. Формирование и развитие теоретических знаний, предусмотренных указанными компетенциями (лекционные занятия, самостоятельная работа студентов).

2. Приобретение и развитие практических умений, предусмотренных компетенциями (практические занятия, самостоятельная работа студентов).

3. Закрепление теоретических знаний, умений и практических навыков, предусмотренных компетенциями, в ходе защит расчётно-графических, а также решения конкретных задач на практических занятиях, успешной сдачи экзамена.

## **6.2 Описание показателей и критериев оценивания компетенций на различных этапах их формирования, описания шкал оценивания**

Сформированность каждой компетенции в рамках освоения данной дисциплины оценивается по трехуровневой шкале:

- пороговый уровень является обязательным для всех обучающихся по завершении освоения дисциплины;

- продвинутый уровень характеризуется превышением минимальных характеристик сформированности компетенции по завершении освоения дисциплины;

- эталонный уровень характеризуется максимально возможной выраженностью компетенции и является важным качественным ориентиром для самосовершенствования.

При достаточном качестве освоения более 80% приведенных знаний, умений и навыков преподаватель оценивает освоение данной компетенции в рамках настоящей дисциплины на эталонном уровне, при освоении более 60% приведенных знаний, умений и навыков – на продвинутом, при освоении более 40% приведенных знаний, умений и навыков - на пороговом уровне. В противном случае компетенция в рамках настоящей дисциплины считается неосвоенной.

Уровень сформированности каждой компетенции на различных этапах ее формирования в процессе освоения данной дисциплины оценивается в ходе текущего контроля успеваемости и представлено различными видами оценочных средств.

Для оценки сформированности в рамках данной дисциплины компетенции **ПК- 6**, характеризуемой «способностью разрабатывать рабочую проектную и техническую

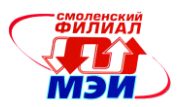

документацию, оформлять законченные проектно-конструкторские работы с проверкой соответствия разрабатываемых проектов и технической документации стандартам, техническим условиям и другим нормативным документам» преподавателем оценивается содержательная сторона и качество материалов, приведенных в отчетах студента по практическим занятиям, расчетно-графическим работам, контрольным работам. Учитываются также ответы студента на вопросы по соответствующим видам занятий при текущем контроле – контрольных опросах, расчетно-графических работ,заданий по практическим занятиям.

Принимается во внимание **знания** обучающимися:

- структуры стандартов ЕСКД, основы оформления конструкторской документации, принципы её разработки и использования, классификацию соединений деталей в машинах, типы разъемных и неразъемных соединений, назначения и возможности технических и программных средств компьютерной графики.

#### наличие **умения**:

- составлять техническую документацию, использовать средства передачи научно-технической информации при изучении отечественного и зарубежного опыта по соответствующему профилю подготовки.

#### присутствие **навыка:**

**-** владения методами проекционного черчения, принципы конструирования деталей узлов, машин, механизмов, алгоритмами построения проекций геометрических объектов на плоскости, способностью к систематическому изучению научно-технической информации, отечественного и зарубежного опыта согласно профилю подготовки.

Критерии оценивания уровня сформированности компетенции ПК-6 выявляются в процессе защиты расчетного задания. На защиту выносятся следующие вопросы:

- 1. Комплексный чертеж. Метод Монжа. Метод координат. Задание точки, линии на комплексном чертеже. Взаимное расположение геометрических образов и задание их на комплексном чертеже.
- 2. Какие виды конструкторских документов существуют?
- 3. Какова последовательность выполнения эскиза?
- 4. Каким требованиям должен удовлетворять эскиз?
- 5. Какова последовательность выполнения рабочего чертежа?
- 6. Какие требования предъявляют к рабочим чертежам?
- 7. Каковы правила выполнения сборочного чертежа?
- 8. Каковы правила выполнения спецификации?
- 9. Каковы правила выполнения чертежа общего вида?
- 10. Какие типы документов можно создать в реакторе программных средств? Есть ли принципиальное отличие в открытии, создании и сохранении документов в графическом редакторе Компас от уже известного текстового процессора MicrosoftWord?
- 11. Поддерживает ли графический редактор существующие стандарты на оформление документов.
- 12. Чем обеспечивается точное черчение в Компас?
- 13. Для чего необходимы глобальные и локальные привязки?
- 14. Для чего необходимы вспомогательные построения
- 15. Какие основные компоненты включает система команд Компас?
- 16. Какой набор команд предусмотрен для редактирования изображений в реакторе Компас Какими операциями возможно создание объемных моделей?

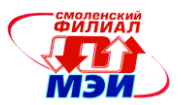

Полный ответ на один вопрос соответствует пороговому уровню сформированности компетенции на данном этапе ее формирования, полный ответ на один и частичный ответ на второй – продвинутому уровню; при полном ответе на два вопроса – эталонному уровню).

Сформированность уровня компетенции не ниже порогового является основанием для допуска обучающегося к промежуточной аттестации по данной дисциплине.

Формой промежуточной аттестации по данной дисциплине является зачет с оценкой (экзамен), оцениваемый по принятой в НИУ «МЭИ» четырехбалльной системе: "отлично", "хорошо", "удовлетворительно", "неудовлетворительно".

Зачет с оценкой проводится в устной форме(в соответствии с инструктивным письмом НИУ МЭИ от 14 мая 2012 года № И-23)*.*

Критерии оценивания:

Оценки «отлично» заслуживает студент, обнаруживший всестороннее, систематическое и глубокое знание материалов изученной дисциплины, умение свободно выполнять задания, предусмотренные программой, усвоивший основную и знакомый с дополнительной литературой, рекомендованной рабочей программой дисциплины; проявивший творческие способности в понимании, изложении и использовании материалов изученной дисциплины, безупречно ответившему не только на вопросы билета, но и на дополнительные вопросы в рамках рабочей программы дисциплины, правильно выполнившему практические задание

Оценки «хорошо» заслуживает студент, обнаруживший полное знание материала изученной дисциплины, успешно выполняющий предусмотренные задания, усвоивший основную литературой, рекомендованную рабочей программой дисциплины; показавшему систематический характер знаний по дисциплине, ответившему на все вопросы билета, правильно выполнившему практические задание, но допустившему при этом непринципиальные ошибки.

Оценки «удовлетворительно» заслуживает студент, обнаруживший знание материала изученной дисциплины в объеме, необходимом для дальнейшей учебы и предстоящей работы по профессии, справляющийся с выполнением заданий, знакомы с основной литературой, рекомендованную рабочей программой дисциплины; допустившим погрешность в ответе на теоретические вопросы и/или при выполнении практических заданий, но обладающий необходимыми знаниями для их устранения под руководством преподавателя, либо неправильно выполнившему практическое задание, но по указанию преподавателя выполнившим другие практические задания из того же раздела дисциплины.

Оценка «неудовлетворительно» выставляется студенту, обнаружившему серьезные пробелы в знаниях основного материала изученной дисциплины, допустившему принципиальные ошибки в выполнении заданий, не ответившему на все вопросы билета и дополнительные вопросы и неправильно выполнившему практическое задание (неправильное выполнение только практического задания не является однозначной причиной для выставления оценки «неудовлетворительно»). Как правило, оценка «неудовлетворительно ставится студентам, которые не могут продолжить обучение по образовательной программе без дополнительных занятий по соответствующей дисциплине (формирования и развития компетенций, закреплённых за данной дисциплиной). Оценка «неудовлетворительно» выставляется также, если студент после начала зачета отказался его сдавать или нарушил правила сдачи зачета (списывал, подсказывал, обманом пытался получить более высокую оценку и т.д.)

#### Экзамен проводится в устной форме.

Критерии оценивания(в соответствии с инструктивным письмом НИУ МЭИ от 14 мая 2012 года № И-23):

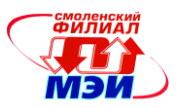

Оценки «отлично» заслуживает студент, обнаруживший всестороннее, систематическое и глубокое знание материалов изученной дисциплины, умение свободно выполнять задания, предусмотренные программой, усвоивший основную и знакомый с дополнительной литературой, рекомендованной рабочей программой дисциплины; проявивший творческие способности в понимании, изложении и использовании материалов изученной дисциплины, безупречно ответившему не только на вопросы билета, но и на дополнительные вопросы в рамках рабочей программы дисциплины, правильно выполнившему практические задание

Оценки «хорошо» заслуживает студент, обнаруживший полное знание материала изученной дисциплины, успешно выполняющий предусмотренные задания, усвоивший основную литературу, рекомендованную рабочей программой дисциплины; показавшему систематический характер знаний по дисциплине, ответившему на все вопросы билета, правильно выполнившему практические задание, но допустившему при этом непринципиальные ошибки.

Оценки «удовлетворительно» заслуживает студент, обнаруживший знание материала изученной дисциплины в объеме, необходимом для дальнейшей учебы и предстоящей работы по профессии, справляющийся с выполнением заданий, знакомы с основной литературой, рекомендованной рабочей программой дисциплины; допустившим погрешность в ответе на теоретические вопросы и/или при выполнении практических заданий, но обладающий необходимыми знаниями для их устранения под руководством преподавателя, либо неправильно выполнившему практическое задание, но по указанию преподавателя выполнившим другие практические задания из того же раздела дисциплины.

Оценка «неудовлетворительно» выставляется студенту, обнаружившему серьезные пробелы в знаниях основного материала изученной дисциплины, допустившему принципиальные ошибки в выполнении заданий, не ответившему на все вопросы билета и дополнительные вопросы и неправильно выполнившему практическое задание (неправильное выполнение только практического задания не является однозначной причиной для выставления оценки «неудовлетворительно»). Как правило, оценка «неудовлетворительно ставится студентам, которые не могут продолжить обучение по образовательной программе без дополнительных занятий по соответствующей дисциплине (формирования и развития компетенций, закреплённых за данной дисциплиной). Оценка «неудовлетворительно» выставляется также, если студент: после начала экзамена отказался его сдавать или нарушил правила сдачи экзамена (списывал, подсказывал, обманом пытался получить более высокую оценку и т.д.).

В зачетную книжку студента и приложению к диплому выносится оценка экзамена по дисциплине за 1 семестр и оценка зачета по дисциплине за 2 семестр

## **6.3 Типовые контрольные задания или иные материалы, необходимые для оценки знаний, умений, навыков и (или) опыта деятельности, характеризующих этапы формирования компетенций в процессе освоения образовательной программы**

Вопросы по формированию и развитию теоретических знаний, предусмотренных компетенциями, закрепленными за дисциплиной (примерные вопросы по лекционному материалу дисциплины):

- 1. Комплексный чертеж. Метод Монжа. Метод координат. Задание точки, линии на комплексном чертеже. Взаимное расположение прямых и задание их на комплексном чертеже. Конкурирующие точки.
- 2. Плоскость, задание плоскости на комплексном чертеже.
- 3. Признаки принадлежности точки и линии на комплексном чертеже.
- 4. Следы прямой, плоскости.
- 5. Проецирующие геометрические образы. Главные проекции проецирующих

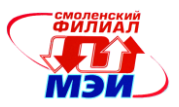

геометрических образов.

- 6. Определение натуральной величины отрезка (два способа).
- 7. Главные линии плоскости. Перпендикулярность прямой и плоскости.
- 8. Задача. Построить точку пересечения прямой плоскости.
- 9. Определение видимости прямой относительно заданной плоскости (см. комплексную задачу).
- 10. Способ преобразования комплексного чертежа (способ введения новых плоскостей проекций). 4-е основные задачи преобразования комплексного чертежа.
- 11. Позиционные задачи. Задача на построение точки пересечения прямой с плоскостью общего положения.
- 12. ГОСТы по оформлению чертежей. Их использование при выполнении конструкторской документации (КД).
- 13. ГОСТ 2.305-68. Изображения. Основные и дополнительные виды.
- 14. Разрезы, сечения.
- 15. Классификация разрезов. Обозначение разрезов. Совмещение вида с разрезом. Условности, используемые при выполнении разрезов.
- 16. ГОСТ 2.307-68. Нанесение размеров. Способы нанесения размеров. Основные Правила нанесения размеров.
- 17. Аксонометрические проекции. Сущность построения аксонометрической проекции. Коэффициенты искажения. Пространственная координатная ломаная линия.
- 18. Резьба. Образование резьбы наружной и внутренней. Параметры резьбы.
- 19. Условное изображение наружной и внутренней резьбы.
- 20. Сборочный чертеж. Спецификация.
- 21. Эскиз детали. Последовательность выполнения эскиза.
- 22. Рабочий чертеж. Основные требования выполнения рабочих чертежей деталей.

Вопросы по приобретению и развитию практических умений, предусмотренных компетенциями, закрепленными за дисциплиной (примеры вопросов к практическим занятиям):

1. Размеры форматов?

2. Что называется масштабом и какие масштабы установлены для выполнения чертежей?

3. Какие типы линий, какой толщины и для какой цели применяются при выполнении чертежей?

- 4. Какова последовательность выполнения чертежа?
- 5. Какие сведения указывают в основной надписи чертежа?
- 6. В каких единицах указывают линейные и угловые размеры изделий на чертеже?
- 7. Какие линии применяют для указания размеров на чертежах и как их проводят?
- 8. Что называется видом и какие названия видов установлены?
- 9. Как должны располагаться основные виды относительно главного?
- 10. Что называется местным и дополнительным видом?
- 11. Что называется разрезом и как он выполняется?
- 12. Какие бывают разрезы?

13. Какие разрезы называются ступенчатыми и ломаными, как они выполняются и обозначаются?

- 14. Какой разрез называется местным и как он изображается?
- 15. Что представляют собой выносные элементы и как их изображают?

16. Что называется сечением, как оно выполняется и какие виды сечений различают? Отличие разрезов от сечений.

17. Какие условности и упрощения применяют на чертежах при изображении видов, разрезов и сечений?

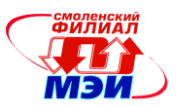

- 18. Какие типы резьб установлены стандартами?
- 19. Как изображается и обозначается резьба на чертежах?
- 20. Какие виды крепежных деталей существуют и как их изображают на чертежах?

21. Какие соединения деталей относятся к неразъемным?

22. Как изображают и обозначают швы сварных соединений, получаемых пайкой, склеиванием и сшивкой?

- 23. Что называется эскизом и его назначение?
- 24. Каковы правила выполнения и оформления эскиза?
- 25. Какие данные должны содержать рабочие чертежи?
- 26. Какова последовательность чтения рабочих чертежей деталей?
- 27. Что представляет собой сборочный чертеж и каковы особенности его оформления?
- 28. Какие размеры проставляются на сборочном чертеже?
- 29. Какова последовательность чтения сборочного чертежа?
- 30. Что представляет собой принципиальная схема и как она обозначается?
- 31. На каких схемах приводят перечень элементов и что в нем указывается?
- 32. Какова последовательность чтения радиотехнической схемы?
- 33. Что представляет собой схема соединений и как они обозначаются?

Вопросы по закреплению теоретических знаний, умений и практических навыков, предусмотренных компетенциями (вопросы кзачету):

- 1. Какова последовательность выполнения эскиза?
- 2. Каким требованиям должен удовлетворять эскиз?
- 3.Какова последовательность выполнения рабочего чертежа?
- 4. Какие требования предъявляют к рабочим чертежам?
- 5. Каковы правила выполнения сборочного чертежа?
- 6. Каковы правила выполнения спецификации?
- 7. Каковы правила выполнения чертежа общего вида?
- 8. Каковы общие требования и правила выполнения электрических схем?
- 9. Назначение и основные возможности чертежно-графического редактора Компас.
- 10. Какие типы документов можно создать в реакторе Компас?
- 11. Есть ли принципиальное отличие в открытии, создании и сохранении документов в графическом редакторе Компас от уже известного текстового процессора MicrosoftWord?

12. Поддерживает ли графический редактор существующие стандарты на оформление документов, на типы линий?

- 13. Чем обеспечивается точное черчение в Компас?
- 14. Для чего необходимы глобальные и локальные привязки?
- 15. Для чего необходимы вспомогательные построения?
- 16. Какие основные компоненты включает система команд Компас?

17. Какой набор команд предусмотрен для редактирования изображений в реакторе Компас?

Вопросы по закреплению теоретических знаний, умений и практических навыков,

предусмотренных компетенцией (вопросы к экзамену)

- 1. Основные геометрические образы в курсе инженерной графики, аксиоматика курса.
- 2. Метод проекции (операции), аппарат проецирования.
- 3. Комплексный чертеж. Определение координат на комплексном чертеже.
- 4. Способы задания прямой на комплексном чертеже, частные положения

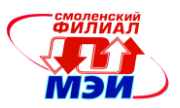

прямых.

- 5. Способы задания плоскости на чертеже.
- 6. Главные линии плоскости, точки и прямые в плоскости.
- 7. Построение следов прямых и плоскостей.
- 8. Частные положения плоскости.
- 9. Взаимное расположение двух прямых. Теорема о проекциях прямого угла.
- 10. Преобразования комплексного чертежа. Способ замены плоскостей проекций.
- 11. Четыре основных задачи преобразования чертежа.
- 12. Способ вращения вокруг проецирующих осей.
- 13. Способ плоскопараллельного перемещения.
- 14. Способ вращения вокруг линии уровня (совмещение).
- 15. Поверхности, их образование и задания. Понятие определителя поверхности. Понятие проекции поверхности (линии контура, линии обреза). Кинематические поверхности.
- 16. Поверхности вращения и их задание на чертеже, главные линии на поверхности вращения.
- 17. Точки и линии на поверхностях вращения.
- 18. Торовые поверхности. Циклические поверхности.
- 19. Позиционные задачи и их типы. Две главные позиционные задачи.
- 20. Проецирующие геометрические образы и их свойства.
- 21. Алгоритмы решения главных позиционных задач: а) оба геометрических образа проецирующие; б) один геометрический образ проецирующий.
- 22. Общий алгоритм решения первой главной позиционной задачи.
- 23. Общий алгоритм решения позиционных задач методом вспомогательных секущих поверхностей.
- 24. Метод вспомогательных секущих плоскостей.
- 25. Соосные поверхности и метод секущих сфер.
- 26. Теорема Монжа о пересечении двух поверхностей второго порядка.
- 27. Метрические задачи. Две главные метрические задачи.
- 28. Способы определения расстояния между двумя точками. Определение расстояния от точки до плоскости.
- 29. Определение расстояний от точки до поверхности.
- 30. Нормаль и касательная плоскость к поверхности.
- 31. Определение величин углов между двумя прямыми ( пересекающимися и скрещивающимися).
- 32. Определение угла между прямой и плоскостью.
- 33. Определение углов между двумя плоскостями.
- 34. Проекции окружности. Определение величин осей эллипсов.
- 35. Построение правильных плоских фигур в плоскости общего положения.
- 36. Построение разверток поверхностей.
- 37. Виды основные и дополнительные.
- 38. Сечения. Классификация сечений.
- 39. Разрезы простые и сложные.
- 40. Правила нанесения размеров.

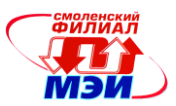

# **6.4 Методические материалы, определяющие процедуры оценивания знаний, умений, навыков и (или) опыта деятельности, характеризующих этапы формирования компетенций**

Процедуры оценивания знаний, умений, навыков, характеризующих этапы формирования компетенций, изложены в методических рекомендациях по изучению курса «Инженерная и компьютерная графика», в которые входят методические рекомендации к выполнению расчетнографических работ и заданий на самостоятельную работу, подготовке, оформлению и защите курсовых работ (приложение к настоящей РПД).

# **7. Перечень основной и дополнительной учебной литературы, необходимой для освоения дисциплины**

### **а) основная литература**

- 1. Чекмарев, Альберт Анатольевич. Инженерная графика. Учебник для прикладного бакалавриата. М.: Юрайт, 2015.-381 с. Режим доступа: [http://www.biblio](http://www.biblio-online.ru/thematic/?3&id=urait.content.6C917ACF-C956-4707-B764-82ED71352D85&type=c_pub)[online.ru/thematic/?3&id=urait.content.6C917ACF-C956-4707-B764-82ED71352D85&type=c\\_pub](http://www.biblio-online.ru/thematic/?3&id=urait.content.6C917ACF-C956-4707-B764-82ED71352D85&type=c_pub)
- 2. Дегтярев, Владимир Михайлович. Инженерная и компьютерная графика : учебник для вузов / В. М. Дегтярев, В. П. Затыльникова .— М. : "Академия", 2010 .— 238, с. : ил. — (Высшее профессиональное образование) .— ISBN 978-5-7695-4089-9 : 336.60.

#### **б) дополнительная литература**

- 1. Инженерная 3D-компьютерная графика : учебное пособие для бакалавров инженернотехнических вузов при изучении курса "Инженерная графика", "Инженерная и компьютерная графика" / МОИНРФЮУГУ; А. Л. Хейфец, А. Н. Логиновский, И. В. Буторина, В. Н. Васильева; под ред. А. Л. Хейфеца .— 2-е изд., перераб. и доп. — М. : Юрайт, 2012 .— 464 с. : ил. — (Бакалавр) .— ISBN 978-5-9916-1477-1 : 339.02.
- 2. Чекмарев, Альберт Анатольевич. Начертательная геометрия и черчение : учебник для бакалавров / А. А. Чекмарев .— 4-е, испр. и доп. — М. : Юрайт, 2012 .— 470, [1] с. : ил .— ISBN 978-5-9916-1764-2 : 382.00. ЭБС Юрайт: Режим доступа: [http://www.biblio](http://www.biblio-online.ru/thematic/?15&id=urait.content.5C9BD907-5C4F-46CE-942C-98B9D2FC544C&type=c_pub)[online.ru/thematic/?15&id=urait.content.5C9BD907-5C4F-46CE-942C-](http://www.biblio-online.ru/thematic/?15&id=urait.content.5C9BD907-5C4F-46CE-942C-98B9D2FC544C&type=c_pub)[98B9D2FC544C&type=c\\_pub](http://www.biblio-online.ru/thematic/?15&id=urait.content.5C9BD907-5C4F-46CE-942C-98B9D2FC544C&type=c_pub)

# **8. Перечень ресурсов информационно-телекоммуникационной сети «Интернет» необходимых для освоения дисциплины**

- 1. ЭБС «Лань» http://e.lanbook.com
- 2. ЭБС «Универсальная библиотека онлайн» [http://biblioclub.ru](http://biblioclub.ru/)
- 3. Научная электронная библиотека еLIBRARU. RU [http://elibraru.ru](http://elibraru.ru/)
- 4. Интернет- библиотека Издательского дома МЭИ «НЕЛБУК» [http://www.neibook.ru](http://www.neibook.ru/)
- 5. Библиографическая и реферативная база данных SciVerseScopus– [www.scopus.com](http://www.scopus.com/)
- 6. Реферативная база данных WebofScience– [http://webofknowlege.com](http://webofknowlege.com/)
- 7. Реферативная база данных WebofScience– [http://webofknowlege.com](http://webofknowlege.com/)

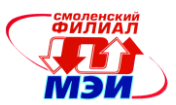

#### **9. Методические указания для обучающихся по освоению дисциплины**

Дисциплина предусматривает лекции один раз в неделю, практические занятие и лабораторные работы каждую неделю. Изучение курса завершается экзаменом.

Успешное изучение курса требует посещения лекций, активной работы на практических занятиях, выполнения всех учебных заданий преподавателя, ознакомления с основной и дополнительной литературой.

Во время **лекции** студент должен вести краткий конспект.

Работа с конспектом лекций предполагает просмотр конспекта в тот же день после занятий. При этом необходимо пометить материалы конспекта, которые вызывают затруднения для понимания. При этом обучающийся должен стараться найти ответы на затруднительные вопросы, используя рекомендуемую литературу. Если ему самостоятельно не удалось разобраться в материале, необходимо сформулировать вопросы и обратится за помощью к преподавателю на консультации или ближайшей лекции.

Обучающемуся необходимо регулярно отводить время для повторения пройденного материала, проверяя свои знания, умения и навыки по контрольным вопросам.

**Практические занятия** составляют важную часть профессиональной подготовки студентов. Основная цель проведения практических занятий - формирование у студентов аналитического, творческого мышления путем приобретения практических навыков.

Методические указания к практическим занятиям по дисциплине наряду с рабочей программой и графиком учебного процесса относятся к методическим документам, определяющим уровень организации и качества образовательного процесса.

Содержание практическихзанятий фиксируется в РПД в разделе 4 настоящей программы.

Важнейшей составляющей любой формы практических занятий являются упражнения (задания). Основа в упражнении - пример, который разбирается с позиций теории, развитой в лекции. Как правило, основное внимание уделяется формированию конкретных умений, навыков, что и определяет содержание деятельности студентов - решение задач, графические работы, уточнение категорий и понятий науки, являющихся предпосылкой правильного мышления и речи.

Практические занятия выполняют следующие задачи:

стимулируют регулярное изучение рекомендуемой литературы, а также внимательное отношение к лекционному курсу;

закрепляют знания, полученные в процессе лекционного обучения и самостоятельной работы над литературой;

расширяют объём профессионально значимых знаний, умений, навыков;

позволяют проверить правильность ранее полученных знаний;

прививают навыки самостоятельного мышления, устного выступления;

способствуют свободному оперированию терминологией;

предоставляют преподавателю возможность систематически контролировать уровень самостоятельной работы студентов.

При подготовке к **практическим занятиям** необходимо просмотреть конспекты лекций и методические указания, рекомендованную литературу по данной теме; подготовиться к ответу на контрольные вопросы.

За 10 мин до окончания занятия преподаватель проверяет объём выполненной на занятии работы и отмечает результат в рабочем журнале.

Оставшиеся невыполненными пункты задания практического занятия студент обязан доделать самостоятельно.

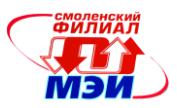

После проверки отчета преподаватель может проводить устный или письменный опрос студентов для контроля усвоения ими основных теоретических и практических знаний по теме занятия (студенты должны знать смысл полученных ими результатов и ответы на контрольные вопросы). По результатам проверки отчета и опроса выставляется оценка за практическое занятие.

При подготовке к **экзамену** в дополнение к изучению конспектов лекций, учебных пособий и слайдов, необходимо пользоваться учебной литературой, рекомендованной к настоящей программе. При подготовке к экзамену нужно изучить теорию: определения всех понятий и подходы к оцениванию до состояния понимания материала и самостоятельно решить по нескольку типовых задач из каждой темы. При решении задач всегда необходимо уметь качественно интерпретировать итог решения.

**Самостоятельная работа студентов (СРС)** по дисциплине играет важную роль в ходе всего учебного процесса. Методические материалы и рекомендации для обеспечения СРС готовятся преподавателем и выдаются студенту.

## **10. Перечень информационных технологий, используемых при осуществлении образовательного процесса по дисциплине, включая перечень программного обеспечения и информационных справочных систем (при необходимости)**

При проведении **лекционных** занятий предусматривается использование систем мультимедиа.

При проведении **практических** работ предусматривается использование систем мультимедиа и моделирования.

## **11. Описание материально-технической базы, необходимой для осуществления образовательного процесса по дисциплине**

#### **Лекционные занятия:**

Аудитория, оснащенная презентационной мультимедийной техникой (проектор, экран, компьютер/ноутбук).

**Практические занятия** по данной дисциплине проводятся в аудитории, оснащенной мультимедийной техникой (проектор, экран, компьютер/ноутбук).

Во втором семестре по данной дисциплине практические занятия проводятся в компьютерном классе с применением чертежно-графического редактора Компас.

Авторы кандидат педагогических наук, доцент

Teur

Гончарова И.А.

Зав. кафедрой доктор технических наук, доцент

Денисов В.Н.

Программа одобрена на заседании кафедры «Высшая математика» от 26 ноября 201*5* года, протокол № 5.

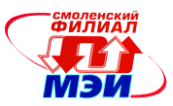

٦

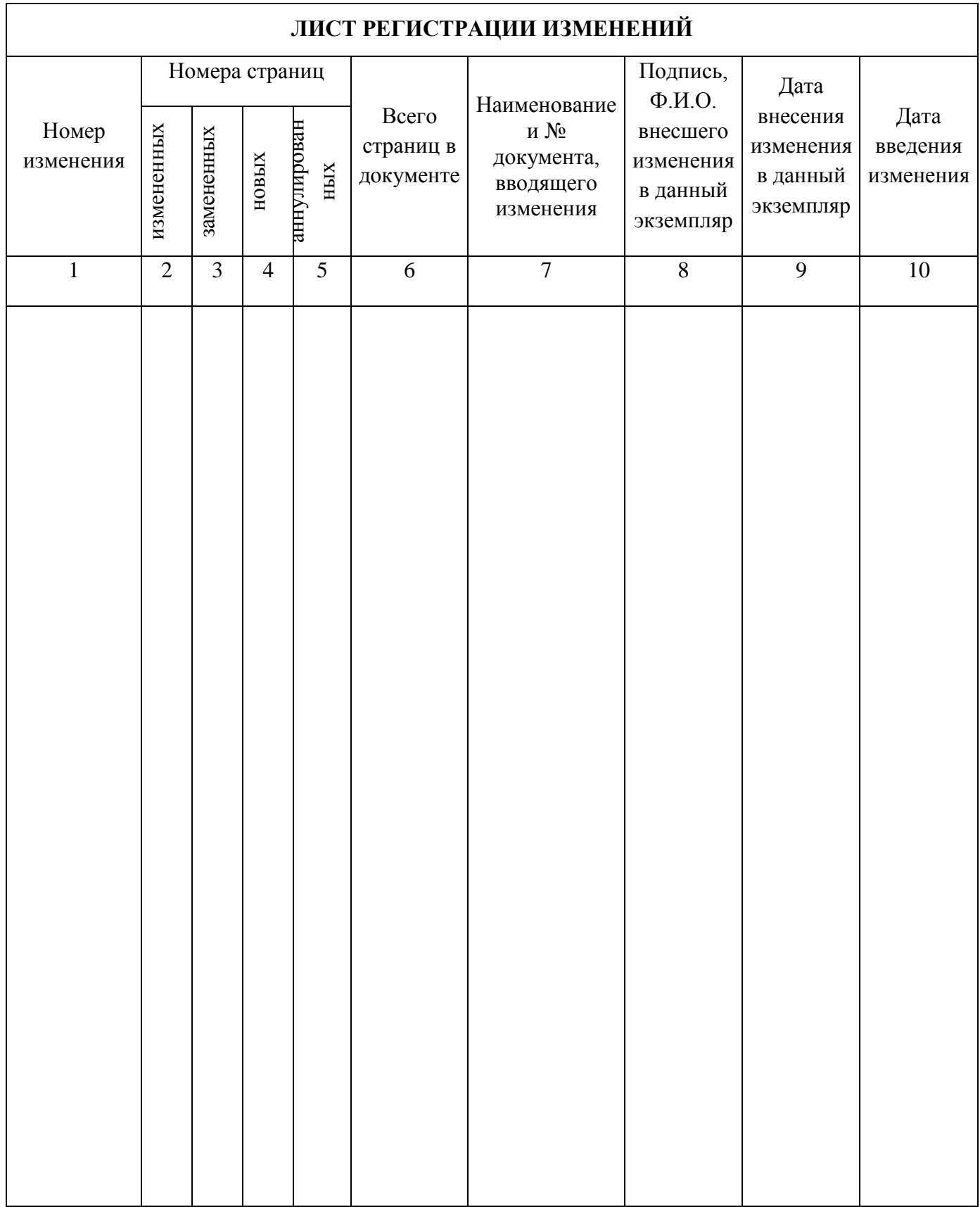